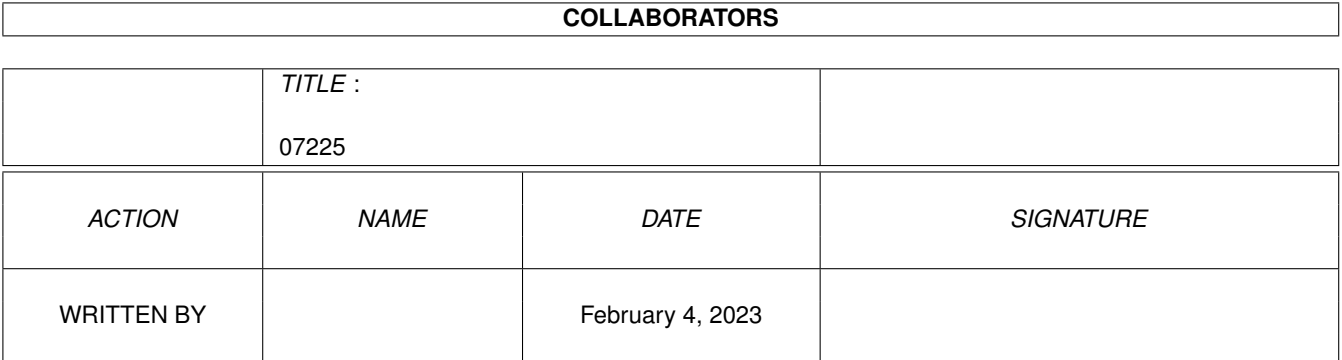

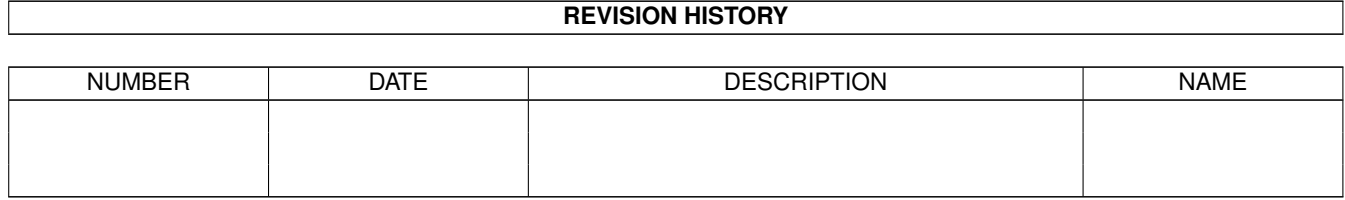

# **Contents**

### 1 07225

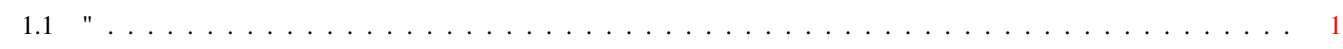

 $\mathbf 1$ 

## <span id="page-3-0"></span>**Chapter 1**

## **07225**

### <span id="page-3-1"></span>**1.1 "**

This is disk 901 of the freely distributable AMIGA

Un-Pack this Disk software library. Below is a listing of the significant directories and their contents.

AmigaBaseA hierachical, programmable database that runs under OS 1.3 and OS 2.0. Has a full intuition interface. Features include two display methods, filter datasets, search datasets, print datasets, and much more. Nearly everything can be realized by programming AmigaBase. Datatypes can be Integer, Real, Boolean, String, Memo (Text), Date and Time. Number of datasets is only limited by available memory. Also included in the package are some example projects. Version 1.31, an update to version 1.21 on disk 813. Shareware, binary only. Author: Steffen Gutmann -----------------------------

This is disk 902 of the freely distributable AMIGA

Un-Pack this Disk software library. Below is a listing of the significant directories and their contents.

DWFPresetsSome OverScan, Palette, Pattern and Pointer presents. Some will look a bit odd in modes other than HiRes-Interlace mode and default colors. If you're using Release 2.04, you'll be able to click on the icons and change the presets without having to use the Prefs tool. Author: David W. Ferguson

ErrorCLI utility to print a message text for AmigaDOS errors along with probable causes and suggestions

for recovery (From Amiga-DOS manual). Version 1.0, includes source. Author: Nj reader, descended from Unix "Less." Less has features found on no other Amiga file reader; it can use pipes, accepts multiple filenames, and has many convenient positioning commands for forward and backward movement, marking positions, etc. This version adds an option to suppress opening a new window, using the existing CLI window instead (especially useful with an AUX: shell), and includes some minor bug fixes. Version 1.6Z, an update to version 1.4Z on disk number 511. Includes source in SAS C 6.3. Author: Ray Zarling et. al.

SltChrAllows users of ASDG's CygnusEd Professional to select a character via point-n-click rather than having to remember (or lookup) the ascii keycode for it. Useful for entering international, special, or infrequently used characters. Version 1.1, fixes a bug present in version 1.0 on disk number 890. Includes source in C. Requires AmigaDos 2.0. Author: Njetector that recognizes over 220 boot viruses and over 115 file viruses. The filechecker can also decrunch files for testing. The memory checker removes all known viruses from memory without 'Guru Meditation' and checks memory for viruses regularly. VirusZ has easy to use intuitionized menus including keycuts for both beginners and experienced users. VirusZ performs a self-test on every startup to prevent link virus infection. Written entirely in assembly language and operates with Kickstart 1.2/1.3, OS 2.0 and OS 3.0. Version 3.07, an update to version 3.00 on disk number 820. Shareware, binary only. Author: Georg Hn

This is disk 903 of the freely distributable AMIGA

Un-Pack this Disk

software library. Below is a listing of the significant directories and their contents.

ArmyMinerAn ultimate "XMines-type" game that integrates all of the best aspects of the previous Amiga versions of the game. Options include: Automatically mark or clean the neighbours of a square; Safe start (no explosion at first click); Safe click (gadget-like behavior for squares); Question marks (for configuration analysis). You can also specify your own custom board settings. The game has a very useful pause option, sound effects, high-score tables and a very nice interface. It works under OS v1.3 or 2.0, NTSC or PAL. Version 1.4, an update to version 1.1 on disk number 876. Binary only. Author: Alain Laferriere

MICEMy Image Code Editor. MICE generates source code from standard IFF pictures. Can generate either assembly or C source. Version 1.3, an update to version 1.2 on disk number 590. Binary only. Author: Pierre-Louis Mangeard

QDiskA WorkBench 2.x/3.x equivalent to the cli info command and more. QDisk will monitor your AMIGA DOS devices at specified intervals defined by tool types. There are also tool types to position all windows and set a warning flag when space usage becomes high. Version 1.1, an update to version 1.0 on disk number 853. Binary only. Author: Norman Baccari

SuperDuperA very fast disk copier and formatter. Can make up to four unverified copies from a ram buffer in 36 seconds. Verified copies from a ram buffer take 67 seconds for one destination drive, plus 34 seconds f or each additional destination. This is version 3.00, an update to version 2.02 on disk 753. Includes a program to fine tune some fields in the trackdisk device, and a "no click" type program. Binary only. Author: Sebastiano Vigna

TaskEA GUI based task manager. It provides you with information on running tasks and allows you to clean up behind failed tasks by closing their windows and screens. In addition, you can attempt to remove tasks by sending them CTRL-C signals, and simply by disabling them. Version 37.1, includes source. Author: Michael D. Bayne

ViewtekA feature packed Picture/Animation Viewer. Shows most ILBM's (including 24-bit ILBM's), most Compuserve GIF format images, most JFIF format JPEG images and most ANIM Op-5 format animations, with support for different palettes for each frame. Supports SHAM, CTBL, and PCHG images, full support of ECS/AGA display modes (ie. show 256 color GIF's directly, show 800x600 HAM animations, etc.). Supports viewing contents of clipboard. Iconifies to a Workbench AppIcon. Includes a version written for GVP's Impact Vision 24, to support true 24-bit display. Version 1.05, an update to version 1.02 on disk number 787. Requires Workbench 2.04+, binary only. Author: Thomas Krehbiel ------------------------------

This is disk 904 of the freely distributable AMIGA

Un-Pack this Disk

software library. Below is a listing of the significant directories and their contents.

ATS"AfterTitleS", this program will scroll a large iff picture up the screen, for the purpose of creating video credits or other effects as you see fit. Version 1.0, includes source. Author: Jakob Gommodities: AutoClick a window activator; WClose -- close windows easily; WCycle -- cycle screens or windows; WDrag -- drag windows without having to find the title bar; WSize -- resize windows without having to find the sizing gadget. Version 1.0, includes source in assembly. Author: Pierre-Louis Mangeard

FillSmart Multi-file Mover/Copier. Moves/copies files from the specified directory to a specified destination. Optimizes space on destination by using a "best-fit" algorithm. Capable of filling every byte on a floppy without splitting files. CLI-usage only, version 1.1, includes source. Author: Barry Wills.

IdleLEDTurns the power LED off when the CPU is idle. It operates using timerA on CIAB. This is continuously reset by the idle task running at low priority (-127). When the idle task is preempted by anything, the timer is allowed to underflow causing the interrupt server to run which turns on the power light. Next time the idle task runs, it immediately turns off the power light. Version 1.0a, includes source. Author: Lindsay Meek

TermAn update to the binaries released on disks 831 and 832. This is an update only and contains several bug fixes to the executables released in that series. To obtain full benefit from the package, you should also obtain the documentation and support files on disks 831-833. Version 3.4, binary only. Author: Olaf 'Olsen' Barthel ----------------------------

This is disk 905 of the freely distributable AMIGA

#### Un-Pack this Disk

software library. Below is a listing of the significant directories and their contents.

ActionA program for starting other programs dependent on file types. Files are shown, unpacked, executed, etc. dependent on a chosen action. Executes (multiple) commands for each passed file appropriate to the file type, which are described in a action definition file. Version 1.0, binary only. Author: Michael Suelmann

DTreeSimilar to "Tree" on the IBM PCs,

displays a devices' "Tree" heirarchy. While similar programs exist for the Amiga, they don't use standard input/output. Standard i/o makes many things possible, like piping, i/o redirection, etc. Version 1.0, includes source. Author: Sam Yee

EvalA full-featured floating point expression evaluator that can assign variables, has many built-in functions and constants, allows input and output in any number base, and uses a C-like syntax for expression evaluation. Full ANSI C source is included and easily portable to other platforms. Version 1.13, an update to version 1.12 on disk number 857. Includes source. Author: Will Menninger

MultiUserAllows you to create a Unix-like environment where several users live together in harmony, unable to delete each others files, unable to read those private love-letters of other users... And this even if several users are working on the machine at the same time (on a terminal hooked up to the serial port) Version 1.4, requires OS2.04+ and a hard drive,binary only. Author: Geert Uytterhoeven

NullModemA software device that imitates two modems and a phone line, on one machine. I wrote it whilst looking at the WPL scripting language, so that I could play around without having to spend any money on expensive phone calls, but it can be used for testing various other programs. Version 2.0, binary only. Author: Iain Hibbert

TWCTwo Way Chat & Send enables you to make use of your modem's full-duplex feature - in fact, it can save you up to 50% transmission time. With TWC you can connect to another guy running TWC, then you may transmit file- AND chat-data at the same time in both directions. GUI-driven, requires OS2.04+. Version 3.101, an update to version 2.03 on disk number 801. Binary only, shareware. Author: Lutz Vieweg -----------------------------

This is disk 906 of the freely distributable AMIGA

Un-Pack this Disk software library. Below is a listing of the significant directories and their contents.

BackDropsA friendly 2.x Prefs program for your Workbench that will allow you to keep a list of your favorite backdrops and have a new one appear each time your computer is rebooted. Requires Nick-Prefs or a

similar program to display the backdrop. Version 1.00, binary only. Author: Ross MacGregor

MagicMenuReplaces all Intuition menus, supporting both "pull-down" and "pop-up" menus. Menus can be displayed in either the Standard look, or the modern AmigaOS 2.0 style 3D-Look, and controlled exclusively using the keyboard, (no need to grab the mouse anymore!) Configurable handling and appearance. Remembers every menu's last selected item, displaying Pop-Up menus the next time at a position allowing quick selection of the sameor neighboring items. Automatically brings the currently active screen (if not visible) to the front for menu selection then returns it to the back after a selection is made. Input timeouts, plus much more! Version 1.27, binary only. Author: Martin Kornd

MoveA compact, fast CLI move command that allows the moving of files over multiple devices. It will perform a "true" move (a la rename) when files are being moved around on the same device, making it very fast, while still being able to perform moves over multiple devices. Move will also allow you to move file links, and supports all standard 2.x wildcards. Version 2.2a, requires kickstart 2.04 or higher, binary only. Author: Asher Feldman

PhxAssPhxAss is a complete macro assembler, which supports the instruction-set and addressing modes of all important Motorola processors (MC68000,68010, 68020,68030,68040,6888x and 68851). It understands all common assembler-directives and can generate not only linkable object-files but also absolute code, which can be written to memory, to a file or directly to disk using the 'trackdisk.device'. In all cases the user has the opportunity to choose between the large and small code/data-model. Version V3.30, an update to version V3.00 on disk number 853. Binary only, shareware. Author: Frank Wille

PowerDataPatches AmigaDOS, enabling all programs to read and write files packed with PowerPacker in way that is completely transparent to themselves and the system. Programs will read powerpacked datafiles directly, and will also magically start compressing their own datafiles, as they create or update them. Version 38.200, an update to the version 38.115 on disk number 841. Partially localized for use with Workbench 2.1. Requires Workbench 2.04+. Binary only, shareware. Author: Michael Berg

---------------------------------

This is disk 907 of the freely distributable AMIGA

#### Un-Pack this Disk

software library. Below is a listing of the significant directories and their contents.

AmiQWKQWKMail format offline message system. Allows reading of QWKMail format offline message packets popular with many bulletin board systems (BBSes). Replies can be edited using any text editor and packed for transfer at a later time. AmiQWK has been tested with many QWKMail systems for IBM and Amiga based BBSes. Requires Workbench 2.04 or higher. Release 2 version 1.0, Shareware, binary only. Author: Jim Dawson

CyberPagerThe CyberPager software allows one to send alpha-numeric pages from one's Amiga. This is accomplished by dialing into an IXO protocol compliant pager central and uploading messages. Features include: Alias files for commonly paged people to be referred to by name rather than cryptic PIN numbers; "Groups" file allowing messages to be easily sent to many people working on the same project, same department, etc; Supports multiple pager centrals through a Services configuration file; Full logging of messages spooled, dialout attempts, etc. and much more. Requires AmigaDOS 2.0+, includes source. Author: Christopher A. Wichura

DDA directory scanner, something like DIR or LIST, but it does much more. It can use many different types of file lists, sort file lists, analyse file contents, display statistics, search for identical files and so on. Version 1.0, binary only. Author: Martin Mares

VideoTitlerGenerates professional looking TV titles and credits for your own videos. Outstanding abilities are very smooth scrolling, color slides (AGA-support) and usage of colorfonts. Limited demo version only. Version 1.1, binary only, shareware. Author: Andreas Ackermann

ZGifA VERY fast, and very small GIF displayer, ideally suited to the new AGA machines, but also provides a quick greyscale display for older machines. Main features are: SMALL!; CLI interface; AGA fully supported, 24-bit palette utilized; Asynchronous file reading; comes in 68020+ and 68-nuthin versions. Version 0.4, binary only. Author: Michael Zucchi -------------------------

This is disk 908 of the freely distributable AMIGA

Un-Pack this Disk software library. Below is a listing of the significant directories and their contents.

DviDviConverts a DVI file into another DVI file, with perhaps certain changes. It allows for example printing of two or four pages per sheet of paper or doublesided printing. Version 1.0,includes source. Author: Tomas Rokicki, Amiga-Port and implementation of PasTeX-Support by Jochen Wiedmann

GoldED1A GUI-based editor with lots of functions/options. High-lights include: OS3.x look & functions (AppWindows, MenuHelp); Folding of paragraphs (unlimited nesting available); Menus fully customizable (easy-to-use requesters); Macro recorder; ARexx port (about 250 commands/options); AutoRefs capability (includes, autodocs, sources, ...); HotKey activation; Automatic phrase completion, based on dictionary; Smooth display, fast scrolling; Unlimited number of windows; ASCII character selection window; AutoBackup (any interval); Online help, (AmigaGuide); Insertion/removal of columns; Clipboard support; Project files; Smart indentation; DICE compiler frontend, (GUIMake) ...and much more! Part 1 of a 2-part distribution, part 2 can be found on disk number 909. Version 0.94, binary only. Author: Dietmar Eilert (GoldED) & Rico Krasowski (GUIMake)

HFK Yet another TitleBar clock that tries to look like part of your Workbench title bar. It actually opens a very small, non-draggable window in the upper right corner of the screen. HFK opens on the default public screen, which will usually be Workbench. HFK uses almost 0% of CPU time, as it is written very efficiently in C, taking advantage of the timer.device, and only once a minute to render the time. Version 39.35, Requires Workbench 3.0, binary only. Author: Herbert West

MegaViewA "Multi-View" kind of program for use with Workbench 2.0. It uses the whatis.library (included) to recognize the filetype of a file with which it is invoked to run a filetype-specific program. MegaView can be used from the Shell, from Workbench, as Default Tool in project icons, as an AppIcon or as an AppMenu Item. Version 1.03, public domain, includes source. Author: Hans-Jnd Thomas Frieden, Whatis.library by Sylvain Rougier and Pierre Carette ------------------------

This is disk 909 of the freely distributable AMIGA

Un-Pack this Disk software library. Below is a listing of the significant directories and their contents.

GoldED2A GUI-based editor with lots of functions/options. Highlights include: OS3.x look & functions (AppWindows, MenuHelp); Folding of paragraphs (unlimited nesting available); Menus fully customizable (easy-to-use requesters); Macro recorder; ARexx port (about 250 commands/options); AutoRefs capability (includes, autodocs, sources, ...); HotKey activation; Automatic phrase completion, based on dictionary; Smooth display, fast scrolling; Unlimited number of windows; ASCII character selection window; AutoBackup (any interval); Online help, (AmigaGuide); Insertion/removal of columns; Clipboard support; Project files; Smart indentation; DICE compiler frontend, (GUIMake) ...and much more! Part 2 of a 2-part distribution, part 1 can be found on disk number 908. Version 0.94, binary only. Author: Dietmar Eilert (GoldED) & Rico Krasowski (GUIMake) --------------------------------

This is disk 910 of the freely distributable AMIGA

Un-Pack this Disk software library.

Below is a listing of the significant directories and their contents.

DefPubScreenA little wedge that makes the front-most screen the default public screen. If the front-most screen isn't a public screen, nothing changes. It wedges into the vertical blanking interrupt server chain and watches Intuition's record of the front most screen. When the front-most screen changes, the main task is signaled and responds by making the front-most screen the default public screen if possible. This is all totally transparent and happens very quickly, and is very handy for people who have seperate screens for Shell windows etc. Version 2.00, binary only. Author: Matt Francis

DSoundDSound is an 8SVX sound sample player that plays samples directly off a hard drive, without having to load an entire sample into memory first, making it possible to play samples of any length even under limited memory conditions. Version 1.30, an update to version 1.20 on disk number 729. This version fixes some bugs and adds a display to the DSound window that shows the length of the sample and the amount played so far, both in minutes::seconds format. Includes source. Author: Dave Schreiber

IEv4DemoAn icon editor which can create and modify icons up to 640x256 pixels in size, up to 256 colors, edit all non-graphical icon parameters including up to 40 tooltypes, import/export IFF images, recolour icons for DOS2.0, write text into icon in any font and style, scale icon images, edit default icons, select screen resolution and magnification for editing, and much more! Demonstration version of IE Version 4.0, update to IE on disk number 621. This version runs MUCH faster and uses MUCH less memory! Requires Workbench 2.04+. Binary only. Author: Peter Kiem

PowerCacheA new, user friendly, completely configurable disk caching system. Has tons of features, including a font sensitive GUI, multiple unit caching, selectable read-only or read/write cache mode, cache-in-a-file option, statistics graphs, a low memory handler, a full ARexx interface and more than 100k of AmigaGuide documentation, to mention a few. Online help is (optionally) available everywhere using AmigaGuide. Installs as a simple commodity and is of course hotkey controllable. Requires at least Kickstart 2.04. Certain bonus features require 3.0 or later. Localized, CatComp source included. Version 37.64, binary only, shareware Author: Michael Berg

WBKillAGAWorkbench interface for Jolyon Ralph's "KillAGA" program, providing a short program that can be used as the "default tool" for an icon. Also includes a utility to convert many icons at a time. Original KillAGA distribution included. Author: Fabian Nunez, KillAGA by Jolyon Ralph ------------------

This is disk 911 of the freely distributable AMIGA

Un-Pack this Disk

software library. Below is a listing of the significant directories and their contents.

GadLayoutA system for laying out gadgets in a dynamic font and locale sensitive manner. Note that it is not a graphical editor, but a set of routines for programmers to use for much greater control in the laying out of gadgets. Version 36.22 release 1.6 beta, includes source and an example program. Author: Timothy J. Aston

GadOutlineA shared library intended to provide programmers with a means of describing the general layout of a GUI in a font-independant manner, taking care of the details of determining the exact placement of the individual elements of the display and the drudgery of creating and managing all of the gadgets. In addition,

it provides a very generalized mechanism for tracking the state of all of its gadgets to support automatic resizing and closing and opening of a window without loss of context. Includes automatic hotkey support and a vector based drawing module that can be used for everything from drawing frames around groups of gadgets to creating custom images for BOOPSI gadgets. Version 2.0, includes the library, programmer support files and some examples. Author: Dianne Hackborn

PSMYet Another Public Screen Program. It was primarily written as a demonstration of the gadoutline.library, and is thus currently very GUIcentric - it does no command line parsing for CLI users or even look at its Workbench tooltypes. On the other hand, it does have a very sophisticated multi-window user interface and allows almost complete control over the creation of screens. Version 1.0, binary only. Author: Dianne Hackborn. ---------------------

This is disk 912 of the freely distributable AMIGA

Un-Pack this Disk

software library. Below is a listing of the significant directories and their contents.

EnforcerA tool to monitor illegal memory access for 68020/68851, 68030, and 68040 CPUs. This is a completely new Enforcer from the original idea by Bryce Nesbitt. It contains many new and wonderful features and options and no longer contains any exceptions for specific software. Enforcer can now also be used with CPU or SetCPU FASTROM or most any other MMU-Kick- start-Mapping tool. Major new output options such as local output, stdout, and parallel port. Highly optimized to be as fast as possible. This is version 37.52, an update to version 37.28 on disk number 773. Requires V37 of the OS or better and an MMU. Author: Michael Sinz

UUArcUUArc is an archiving system designed to enable easy transmission of binary files/archives over communcation links only capable of using ASCII, such as Electronic Mail. It encodes binary files into files containing only printable standard ASCII characters. Written primarily for use with GuiArc to add UUEncoding/UUDecoding facilities to it, it takes similar command line options to other commonly used archiving programs. Version 1.1, public domain, includes source. Author: Julie Brandon

UUxTMakes the task of uuencoding and decoding simple. You can even lha and uuencode multiple files in a single step! (And vice versa) Also, UUxT will decode uuencoded files that have multiple mail files and other

garbage in them! Includes UUxT-GUI, an intuition frontend for UUxT. It offers all the power of UUxT, but from the workbench! It has a slick, WB 2.0 style look, even under 1.3. UUxT version 2.1, UUxT-GUI version 1.0. Binary only. Author: Asher Feldman

TaskAn "Expert-User" type tool for changing any tasks' priority or signalling a task. C:ChangeTaskPri cannot change task priori ties of non-DOS-processes and C:Break cannot signal a non-DOS process - 'Task' can! Requires Kickstart 2.04+. Version 1.06, binary only. Assembly source available from author. Author: Tobias Ruland

Yak"Yet Another Kommodity". Features a sunmouse that only activates when mouse stops, KeyActivate windows, Click windows to front or back, Cycle screens with mouse, Mouse and Screen blanking, Close/Zip/Shrink/ Enlarge windows with programmable hotkeys, Activate Workbench by hotkey (to get at menus when WB obscured), Pop up a palette on front screen, Insert date (in various formats), KeyClick with adjustable volume, Pop-Command key for starting a command (like PopCLI), Gadtools interface. All settings accessible from Workbench tooltypes. Version 1.52, an update to version 1.2 on disk number 782. Author: Martin W. Scott ---------------------

This is disk 913 of the freely distributable AMIGA

Un-Pack this Disk software library. Below is a listing of the significant directories and their contents.

AssignManagerA new prefs editor which handles your custom assigns in a friendly, all-encompassing way. No more fiddling with Assign commands in User-Startups. Now you can use AssignManager to edit your list of assigns to your heart's content. Version 1.00, binary only. Author: Matt Francis

AssignPrefsAnother program to simplify the assignments done in the startup sequence. The assignment list can be edited with AssignPrefs and then stored for later use. Version 1.02, includes source. Author: Thomas Frieden

MoontoolA port of John Walker's moontool program for UNIX. It gives a variety of statistics about the moon, including phase, distance, angular, size and time to next full moon. A schematic of the current phase is also shown as a picture. This is illustrative only; the accurate phase is shown in the text. Now font-sensitive and will automatically use the user-defined system font

(non-proportional). If the font is too large, the program will fall-back to Topaz 8. Version 1.1, an update to version 1.0 on disk number 800. Binary only. Author: John Walker, Amiga port by Eric G. Suchanek

PickStartupAllows you to select a startup-sequence of your liking. Requires AmigaDOS 2.04+, includes source. Author: Bill Pierpont

StickItA computer replacement for the ol' Post-It note. It allows you to stick notes onto your screen which will be displayed every time you re-boot; useful to remind you of things to do. Features: Unlimited number of notes on screen; Notes remember where you left them; User-defined font name/size; User-defined note size; User-defined text/background colour (yep, they can be yellow if you want !); User-defined delay at startup to avoid disk thrashing; User-defined filename for note information. Requires AmigaDOS 2.04+, version 1.02, includes source. Author: Andy Dean

VirusCheckerA virus checker that can check memory, disk bootblocks, and all disk files for signs of most known viruses. Can remember nonstandard bootblocks that you indicate are OK and not bother you about them again. Includes an ARexx port. Now supports SHI's Bootblock. library. By using this library and its brainfile you have the ability to add new Bootblock viruses as SHI release new brainfiles. Version 6.30, an update to version 6.22 on disk 825. Binary only. Author: John Veldthuis

VoiceShellA replacement for VCLI by Richard Horne. It doesn't have the fancy graphics etc. but it seems to eat less CPU time and should be faster overall. It also has some extra options. Version 1.11, binary only. Author: Tomi Blinnikka, voice.library by Richard Horne

----------------------

This is disk 914 of the freely distributable AMIGA

#### Un-Pack this Disk

software library. Below is a listing of the significant directories and their contents.

MainActorA modular animation package with many features. Modules included in this release are IFF-Anim 5/7/8, IFF-AnimBrush, PCX,IFF. The features include playing from harddisk, playing animations in windows (OS3.0), timing of animations and much more. The PicassoII gfx board is supported. Version 1.16, an update to Version 1.0 on disk number 888. Binary only.

Author: Markus Moenig --------------------- This is disk 915 of the freely distributable AMIGA Un-Pack this Disk software library. Below is a listing of the significant directories and their contents. Blitz2DemoA next generation BASIC with features borrowed from PASCAL, C and others. Blitz2 can be used to program any type of software, from valuable applications to entertaining arcade games. Features: Full implementation of extended BASIC (Select..Case While.. wend etc.); Support for standard IFF graphics, sound and animations; NewTypes similar to C Structures making Blitz2 more than just another BASIC; In-line macro assembler for advanced users; Linked list support for quick database type programming; Standard Amiga screen, window, menu and gadget management commands; Full access to the internal Amiga libraries and structures; Power-Windows type user interface generator... and much, much more! Demo version with the the "create executable" option disabled. Lots of examples, but very little documentation. Version 1.00, binary only. Author: Mark Sibly

ScreenSelectA commodity to change screen order by selecting a screen name from a listview. Also allows binding of hotkeys to any screen with a proper name. Supports automatic activation of windows (remembers last activations) when changing to new screen, is configurable with Preferences program, has a full intuition interface and is font sensitive (including proportional fonts). Documentation in AmigaGuide, ASCII and DVI formats. Requires AmigaOS 2.04 or later. Version 2.0, binary only, freeware. Author: Markus Aalto

StatRamA very fast, very recoverable ram drive. It works on any Amiga using V2.04 or greater of the OS. It maintains the remarkable recoverability of the original VD0:, but has now been totally re-written to handle any DOS filesystem, be named what you like and give back memory from deleted files instantly. Based on ASDG's 'VD0:'. Version 2.1, an update to version 1.5 on disk number 871. Binary only. Author: Richard Waspe, Nicola Salmoria

--------------------------------

This is disk 916 of the freely distributable AMIGA

Un-Pack this Disk software library.

Below is a listing of the significant directories and their contents.

ChangeModeA utility for people who would like to change the mode (screentype) and displaysize (overscan) of a picture or animation. An animation, made in f.i. a doubblescan resolution, can be forced into any other (genlock-compatible?) mode, and complete directories of pictures can be changed to any mode available. This utility uses the information from the graphics database to be able to ease your choice. Version 1.0, binary only. Author: Ekke Verheul

ChemBalanceAn ARexx script to balance unbalanced chemical equations. With ChemBalance in ram, enter "rx ram:ChemBalance" from a CLI or Shell window. A prompt should appear from which you can enter an unbalanced chemical equation for ChemBalance to try to balance. Version 2.0, an update to version 1.0 on disk number 759. Requires ARexx. Author: Patrick Reany

MathPlotA function plotter with lin/log plot, a complete KS 2.0 interface, and ARexx support. Needs Kickstart/WorkBench 2.0 and mtool.library (included). Version 2.07, an update to version 2.01 on disk 849. Shareware, source available from author. Author: Ruediger Dreier

RegoRegistration Manager. A style of AddressBook/Database that allows you to keep track of multiple registrations. Useful for Shareware authors, for example. Also allows an optional comment. Version 1.01, shareware, binary only. Source available from the author. Author: Paul Mclachlan

ScreenModeA ready-to-link SAS-objectfile with a nice ScreenModeRequester. Features include programmable property-lists, font-sensitivity, screensize-sensitivity and autocenter. Easy to use and pretty. Freeware for WB2.0+ Public Domain software. Includes the object, headerfile, C-example and autodocs. Source available from author. Version 1.0, tested with WB2.0 - WB3.1. Author: Ekke Verheul

TrashMasterA Workbench 2.x AppIcon to "drag-and-drop" delete files. Deletes any files and directories (and the files in them) who's icon(s) are dropped into the Trashmaster AppIcon. Files can be deleted interactively, with confirmation on each file (delete, all, abort, and skip). Disks will be formatted. Version 1.6, binary only. Author: Aric R Caley

WBrainA thinking game for the WorkBench. The player must reproduce a random pattern by filling in a grid in the correct order. The difficulty ranges from moderately easy to impossible. Uses very little CPU time and very little memory, so is ideal for playing while raytracing, etc. Requires OS2.0+, Version 1.2, Amiga\_E source code included. Author: Sean Russell.

WormsA monitor-polite ScreenBlanker and InputBlocker. Very useful where the (WB2.0+) Amiga resides in a public place. Blanking is not automatically activated by elapsed time, instead, it must be activated and de-activated by hand. While blanking (the program's name "Worms" will become obvious) and all input will be blocked until the secret key combination is pressed. Version 1.0, source available from author. Author: Ekke Verheul

---------------------

This is disk 917 of the freely distributable AMIGA

Un-Pack this Disk software library. Below is a listing of the significant directories and their contents.

AUSHA command line interpreter for the Amiga. Features include file name completion, pattern expansion, expression computation, command history, for...done loops, full support of AmigaDOS 2.0, and much more. Almost fully compatible with ARP and Commodore shells. This is version 3.15, an update from version 1.52 on disk 747. Binary only. Author: Denis Gounelle

CardPackTwo IFF pictures of a nicely drawn standard playing deck of 52 cards, for evaluation purposes (640x400) format. Usage in your own programs requires registration which also entitles you to the Joker plus the (640x200) set of cards. Version 1.0. Author: Jim Schwartz

MandelManiaA fast Mandelbrot Set and Julia Set calculation program. The main features are: Create animations automatically via ARexx script file; 2.5 times faster than MandFXP; On-line help using amigaguide.library; Supports all Amiga graphic modes, incl. AGA modes and autoscroll screens; Loading and saving using IFF format. Picture parameters are stored in a special chunk; Supports Mandelbrot Set LSM, Julia Set LSM, Mandelbrot Set CPM (two- and three- dimensional), Julia Set CPM (two- and three-dimensional), Lyapunov Space; Colormap can be changed; Built in colorcycling; Easy scrolling by pressing the cursor keys. Version 4.1, requires Kickstart 2.1 (V38+ of asl.library), binary only. Author: Markus Zehnder

PhoneBillA logfile analyser. What it basically does is scan the logfile(s) generated by a terminal program or a mailer, extract all information about calls you have made by using your modem, and stores it in its own (short) format. Features: Userdefinable callrates; Supports logfiles generated by MagiCall, NComm, TrapDoor, Term, and Terminus; Automatic logfile truncating; Generates miscellaneous reportsm statistics, total costs. Requires Kickstart 2.04 or higher, nice GUI and supports new 3.0 features (new look menus, ...). Version 1.08, binary only. Author: Raymond Penners

PiCalDemoDemo version of a calendar program which allows you to view a selected month and year. What makes PiCalDemo unique is the ability to display pictures. Since this is a demo, only one picture is displayed. The fully working version, PiCal, displays a different picture for each month of the year. Version 1.00, binary only.

Author: Greg Suire

VTimerA simple stopwatch timing display that can be used to time video events if genlocked over a scene. Version 1.00, binary only. Author: Greg Suire

------------------------

This is disk 918 of the freely distributable AMIGA

Un-Pack this Disk software library. Below is a listing of the significant directories and their contents.

MultiplotAn intuitive data plotting program featuring flexible input options, arbitrary text addition, automatic scaling, zoom and slide with clipping at boundaries, a range of output file formats and publication quality printed output. Workbench printers are supported via transparent use of the PLT: device. Postscript and HP Laserjet printers are directly supported. Version XLNf v1.06, an update to version XLNe on disk 572. Binary only. Author: Alan Baxter, Tim Mooney, Rich Champeaux, Jim Miller

WBVerlaufAllows the owners of AGA machines to create a nice Copper background for a selectable color, using the whole 16 million color range of the AGA chips. By specifying the color of the first and the last line of the screen, WBVerlauf will make a smooth color change by setting a new color value on every scanline. Now a commodity and allows editing 24-bit rainbow copperlists

in realtime. Requires Kickstart 3.0 and AGA. Version 2.0, binary only. Author: Christian A. Weber --------------------- This is disk 919 of the freely distributable AMIGA Un-Pack this Disk software library. Below is a listing of the significant directories and their contents. BBBFThe Bootblock.library and brainfile is now used by several programs e. g.: D-Copy 3.1, X-Copy from april 93 and Virus-Checker from version 6.29. Intended for use by programmers of anti-virus utilities, diskcopy program, directory utilities, disk packers and for whoever who wants to check the bootblock of some device. The library has some easy-to-use functions to read the brain-file, and to check a bootblock with it. Version 101\_31, an update to version 0.95 beta on disk 797. This brainfile now recognizes 163 different boot viruses and about 70 boot virus clones. Includes sample source. Author: Johan Eliasson, Safe Hex International member. LookA powerful program for creating and showing disk magazines. Supports IFF pictures, IFF brushes, ANSI, fonts, PowerPacker, and many more features. Programmed in assembly language to be small and fast. German language only. Version 2.0, an update to version 1.9 on disk 892. Shareware, binary only. Author: Andrment TreeToolA public-domain link library toolkit for working with nonbalanced, acyclic, n-ary trees. Provides many useful functions and an easy to use, yet powerful API. Version 1.0, includes full sources in 'C'. Author: Jean-Christophe Clement. -------------------- This is disk 927 of the freely distributable AMIGA Un-Pack this Disk software library. Below is a listing of the significant directories and their contents. EquiLogA Master-Mind type game. Version 1.5, an update to version 1.36 on disk number 590. Binary only. Author: Pierre-Louis Mangeard FingerA quick and dirty port the unix finger

utility for AmiTCP. Includes binary and source. Author: Regents of the University of California, Amiga port by William Wanders

FTPA port of BSD FTP code, which runs under AmiTCP and AS225 release 2. Includes source for SAS-C (version 6) or Aztec C (version 5.2). Binary included for AmiTCP. Author: Regents of the University of California Amiga port by Mark Tomlinson & Geoff McCaughan

TelnetA port of BSD TELNET code, which runs under AmiTCP and AS225 release 2. Includes source for SAS-C (version 6) or Aztec C (version 5.2). Binary included for AmiTCP. Author: Regents of the University of California, Amiga port by Mark Tomlinson & Geoff McCaughan

This is disk 928 of the freely distributable AMIGA

----------------------

Un-Pack this Disk

software library. Below is a listing of the significant directories and their contents.

AddToolsAllows you to add your own items to the "Tools" menu of Amiga OS 2.04's Workbench Screen. Unlike other menu utilities, which only add the ability to run programs by menu, AddTools can also pass them some parameters on "the fly" in the form of icons, selected before choosing the desired menu item. You can also provide default values if no icons are selected, and you can decide if the the program must be run in either synchronous or asynchronous mode when multiple icon parameters are selected. Requires OS2.04+, Version 1.11, binary only, freeware. Author: Alessandro Sala

Annotate A text editor written for ADos 2.0 and up. Takes advantage of Public screens and the system default font. Features include folding, shifting, full clipboard support, macros, scroll bar, editor buffering, printing, text locking, tools menu, and a full Arexx Port. Fixes a bug with AmigaDos 3.0 and the file requester. Version 2.0, an update to version 1.8 on disk number 751. Binary only. Author: Doug Bakewell

DefPubScreenA little wedge that makes the front-most screen the default public screen. If the front-most screen isn't a public screen, nothing changes. It wedges into the vertical blanking interrupt server chain and watches Intuition's record of the front most screen. When the front-most screen changes, the main task is signaled and responds by making the frontmost screen the default

public screen if possible. This is all totally transparent and happens very quickly, and is very handy for people who have separate screens for Shell windows etc. Version 3.00, an update to version 2.00 on disk number 909. Binary only. Author: Matt Francis

MiserPrintA print utility that puts up to 8 normal pages of text on one sheet of paper. You are able to save paper and time. MiserPrint uses the small built-in fonts (Courier and Letter Gothic) of the HP-Deskjet printers. Version 1.0, requires Kickstart 2.04 or higher, binary only. Author: Heinz-Guenter Boettger

MRChoiceMultiRequestChoice is a requester utility designed as a powerful and comfortable replacement for ASK and other present requester utilities. It is very useful for both batch files and ARexx scripts. MultiRequestChoice supports multi-gadget requesters, multi-line bodytext in the requester with a center option and opening requesters on public screens with a position control option. Version 1.0, re quires OS2.x or higher and the reqtools.library V38+. FreeWare version, binary only. Author: Rainer Scharnow

PriManA Task Priority Manager along the same lines as TaskX, but fully Style Guide compliant, font-sensitive, and configurable. Requires OS2.0 or greater. Includes C source, freeWare. Author: Barry McConnell

TeXFormatEnables you to select TeX format files easily. Scans the directory where your TeX format files reside and creates an array of radiobuttons of the appropriate size. Moreover, shows the filenotes of the format files making it easier to remember the purposes of the format files. Two versions of the program, A very flexible one based an Stefan Stuntz's MagicalUserInterface (MUI) and a less nice non-MUI version (of the same functionality, however). Version 2.00, includes source. Also included is a 68000 version executable of TeXPrt that was left off of disk number 892 by mistake. Author: Richard A. B

-----------------------

This is disk 929 of the freely distributable AMIGA

Un-Pack this Disk software library.

Below is a listing of the significant directories and their contents.

MegaDA full-featured directory utility.

Supports multiple directories, multiple text/HEX reader, multiple source directories, multiple destination directories and disk copy. User defined gadgets will launch internal, external and ARexx Commands. Full ARexx support with 123 commands plus user added ARexx commands. User defined Menus. User defined screen layout of all objects such as Gadget Sets and Directory Windows. Version 3.0, binary only. Part 1 of a 2 part distribution, AmigaGuide documentation can be found in lha'rced form in the MegaD\_Docs directory on disk number 930. Author: John L. Jones.

WBvwmWith Workbench 2.04 we got the ability to use a bigger Workbench screen than fits on the display (virtual Workbench screen). Biggest problem is that scrolling around with the mouse is too slow, so the author decided to make a program like X-window's olvwm, which also has virtual screens and windows. WBvwm opens up a small window representing the entire Workbench area. Within the window, "objects" represent all open windows. By moving an object, the corresponding window can be placed anywhere within the Workbench area. You may also instantly move to any part of the Workbench area by double-clicking in the corresponding area of the WBvwm window. Version 2.0, requires OS 2.04 or higher. Binary only. Author: Juhani Rautiainen

------------------

This is disk 930 of the freely distributable AMIGA

Un-Pack this Disk software library. Below is a listing of the significant directories and their contents.

FontsTwo fixed-pitch fonts designed for high resolution screens. More readable than the standard topaz-fonts. Public domain. Author: Gerhard Radatz

MegaD\_DocsAmigaGuide documentation in lha'rced form for MegaD, a fullfeatured directory utility. Includes script files to unpack to HD or floppy. Part 2 of a 2 part distribution. Part 1 includes the MegaD binary and support files and can be found on disk number 929. Author: John L. Jones.

QuadraCompAn intuition based music tracker that uses the internal sound capabilities of the Amiga. Handles both Noisetracker modules and Extended modules. Features: 128 kb x 256 samples; 256 rows x 256 patterns; Uses any screenmode; Realtime spectrum analyser. Requires OS 2.0+. Version 2.0, binary only, shareware.

Author: Bo Lincoln & Calle Englund RCONA replacement for the CON:-Handler of Amiga-OS 2.x / 3.x. Has many new features including scrolling back text which has disappeared, enhanced copy & paste support and much more... This is the demonstration distribution of a shareware product. Version 1.0, binary only. Author: Gerhard Radatz ------------------------ This is disk 931 of the freely distributable AMIGA Un-Pack this Disk software library. Below is a listing of the significant directories and their contents. ComgraphA powerful function plotter. You can administer up to ten functions at the same time, plot functions and their derivatives, zoom these and calculate symbolic derivatives, zero points, extreme points, turning points and saddle points, poles and gaps. Furthermore, you can calculate integrals (integral, area, curve length, rotation volume, rotation surface). Contains a simple scientific calculator, linear equation solver, prime factor reduction, and prime number

calculator. High print quality. English and German version coexistant in one program. Binary only, shareware. Author: Andre Wiethoff

DynamiteWarA tiny game for 2-5 players who fight against each other. It is similar to the commercial Dynablaster or Bomberman, except a 1-player mode is not available. On the other hand, there are a great number of extras. To win the game, one player has to disintegrate all other players by exploding bombs. Binary only, shareware. Author: Andre Wiethoff

ModulesCommand extensions for the M2Amiga V4.xx Modula-II Compiler of A+L AG. In about 13 Modules are over 410 importable objects with 311 commands and functions, for programming devices, graphics and intuition. The are four Modules alone covering graphics (GraphicsSupport, Copper, Fonts, Simple3D), with a total of 140 commands. Most modules contain one or two demo programs showing sample usage. Author: Andre Wiethoff -----------------------

This is disk 932 of the freely distributable AMIGA

Un-Pack this Disk software library. Below is a listing of the significant directories and their contents.

DynamicSkiesA big toolbox for astronomy that has, for an ultimate goal, to answer with speed any question that may arise on celestial objects. For example, suppose you have an urge to observe Jupiter tonight from your window; You may consult rise/set times of Jupiter, ask when it crosses south-west (supposing your window faces south-west), and with just a mouse click have a glance at the simulated sky at this time. You may even animate Jupiter's path across the sky with a time-step animation. Of course, if you're a real star gazer, don't forget your binoculars or telescope for the real thing! Version 1.0, binary only. Author: Patrick DeBaumarche

FleuchA little game with more than five extra large stages. The object is to pickup up your cargo and climb safely to the next stage, without being shot or running into anything, (including your cargo!). Scrolling, shooting, some gravitation, similar to Thrust (C64). Version 2.0, and update to version 1.0 on disk number 760. Binary only. Author: Karsten G title music by Andreas Spreen

StackMonA program to monitor the stack use of other programs or tasks. Has a convenient GadTools front end. Requires AmigaDOS 2.04 or higher. Version 1.0, includes source in E. Author: David Kinder --------------------

This is disk 933 of the freely distributable AMIGA

Un-Pack this Disk

software library. Below is a listing of the significant directories and their contents.

ConvertHAMA utility to convert HAM picture files to ordinary ILBM files, with 2 to 256 colours (2 to 32 on non-AGA machines). Version 1.2, binary only. Author: David Kinder

EditKeysA keymap editor. Supports editing of string, dead and modifiable keys, as well as control of repeatable and capsable status of each key. New test mode, plus LoadKeymap support utility. Version 1.4, an update to version 1.3 on disk 817. Binary only. Author: David Kinder

GuiArcA graphical user interface for cli-based

archivers like lha, arc, ape, zoo, etc. It has the 'look & feel' of a directory tool and can perform all basic actions on archives, such as Add, Extract, List, Test, Delete, etc. You can enter archives as if they were directories. You don't have to know anything about archivers. Fully configurable. Archivers not included, requires AmigaDOS 2.0+. Version 1.22, an update to v1.10 ondisk number 863. Binary only, freeware Author: Patrick van Beem.

PhxAssPhxAss is a complete macro assembler, which supports the instruction-set and addressing modes of all important Motorola processors (MC68000,68010, 68020,68030,68040,6888x and 68851). It understands all common assembler-directives (Seka, Devpac, Metacomco, etc.) and can generate linkable Amiga-DOS object files or absolute code. In both cases the user has the opportunity to choose between the large and small code/datamodel. PhxAss is written entirely in assembly language and works with Kickstart 1.2/1.3, OS2.x and OS3.x. Version V3.60, an update to version V3.30 on disk number 905. Binary only, with documentation in English. Author: Frank Wille

PhxLnkLinker for Amiga-DOS object files, which also supports the small-code/data model. Version V2.03, an update to version V1.35 on disk number 853. Binary only, with documentation in English. Author: Frank Wille

ShellMenus A program to help Shell users be more prolific and save time. Shell Menus creates user definable menus that attach to the Shell window. Offers an intuition interface to edit your menus instead of a text editor and many other features not found in other programs that use menus. Requires OS2.04+, Version 2.7, binary only. Author: Mark Ritter -----------------

This is disk 935 of the freely distributable AMIGA

Un-Pack this Disk software library. Below is a listing of the significant directories and their contents.

AmiCDROMA CDROM disk filing system for the Amiga. It supports the ISO-9660 standard and the Rock Ridge Interchange Protocol. The CDROM drive is mounted as a DOS device (e.g. CD0:). You can access files and directories on a CDROM disk by the usual syntax, e.g. "type cd0:foo/readme.txt". Version 1.7, includes source. Author: Frank Munkert

BadgerAn icon management utility. When you

throw files on Badger's appicon they get a new icon depending on which pattern in Badger's list they match. Version 1.1. Author: Erik Sagalara.

ClipWindowA program that makes it easy to put frequently used text on the clipboard. It opens an AppWindow on the Workbench which accepts Project icons and associated text files. The text is copied to the clipboard ready for pasting. Text may be in a separate disk file or directly entered as Tool Types in the Project icon. Also included is ConPaste, a Commodity by Carolyn Scheppner which allows pasting clipboarded text almost anywhere. AmigaDOS 2.0 or higher required. Version 1.0, includes source Author: Jim Harvey

LazyBenchA little utility for lazy people with a hard disk crammed full of goodies which are too difficult to reach because they are buried away in drawers inside drawers inside drawers inside drawers... LazyBench installs itself as a commodity, adds an item under the Workbench "Tools" menu and waits in the background. Use its hot key combination to pop up its window and then select an item. Now OS 2.xx only and fully "User Interface Style Guide" compliant. Font sensitive (uses the Default Screen Font) and each gadget has a single key equivalent. Version 1.12, an update to version 1.10 on disk number 894. Binary only. Author: Werther 'Mircko' Pirani

MuchMoreAnother program like "more", "less", "pg", etc. This one uses its own screen to show the text using a slow scroll. Includes built-in help, commands to search for text, and commands to print the text. Supports 4 color text in bold, italic, under lined, or inverse fonts. Can load xpk-crunched files, has a display mode requester and is localized (german catalog included). Version 3.6, an update to version 3.3 on disk number 895. Includes source in Oberon-2.

Author: Fridtjof Siebert, Christian Stiens

VirusCheckerA virus checker that can check memory, disk bootblocks, and all disk files for signs of most known viruses. Can remember nonstandard bootblocks that you indicate are OK and not bother you about them again. Includes an ARexx port, supports SHI's Bootblock.library. By using this library and its brainfile you have the ability to add new Bootblock viruses as SHI release new brainfiles. Version 6.33, an update to version 6.30 on disk 913. Binary only. Author: John Veldthuis ---------------------------

This is disk 936 of the freely distributable AMIGA

Un-Pack this Disk

software library. Below is a listing of the significant directories and their contents.

BaseConvertGUI program to convert a number from one base to another..Shows conversions between Decimal/Hex/Octal/Binary all simultaneously. Requires Kickstart 2.0 or higher. Version 1.1, binary only. Author: Johan Vande Ginste.

SpoolerPrints textfiles in the background. Copying a file to the SPOOL: directory is all that is required. The program shows you a list of files to be printed and gives you a report on the file currently being printed. Requires Kickstart 2.0 or higher. Version 2.3, binary only. Author: Johan Vande Ginste.

TKEdTKEd is a very comfortable Intuition -based ASCII editor with an english and german userinterface. It can read texts packed with PowerPacker, has user-definable menus, a comfortable AREXX interface with 116 commands, an interface to some errortools for programmers, macros, undo, wordwrap, supports foldings, has an online help mode, and many other features. TKEd is reentrant and can be made resident. It's Kickstart 1.3/2.04 compatible, supports the new ECS-screenmodes, an application window and checks itself for linkviruses. Version 1.17a, an update to version 1.11 on disk 781. Evaluation version, with editing limited to files 9999 lines and less. Binary only, shareware. Author: Tom Kroener

This is disk 937 of the freely distributable AMIGA

Un-Pack this Disk

software library. Below is a listing of the significant directories and their contents.

64DoorA Commodore 64 Terminal emulator program which allows you to call Commodore 64 BBS systems in the C64-specific color terminal mode commonly referred to as C/G mode. Written in 100% 68000 Assembly language. Version 1.0, binary only, public domain. Author: Clay Hellman

GalactoidA one or two player shoot-em-up game that resembles the old arcade classics Galaga and Galaxian. You must avoid and destroy waves of divebombing enemies. Written in 100% 68000 assembly language using direct hardware access for maximum smoothness and playability. Binary only, shareware.

#### Author: Clay Hellman

KingCONA console-handler that optionally replaces the standard 'CON:' and 'RAW:' devices. It is 100% compatible, but adds some VERY useful features, such as: Filename-completion (TAB-expansion); A review-buffer; Intuition menus; Jump-scroll. (FAAST output!) Cursorpositioning using the mouse; MC68020-optimized version; And more... Version 1.0, requires OS2.x, binary only. Author: David Larsson

KnitConverts an IFF picture (8-colors or less) into a knitting pattern. For a specified stitch size, Knit will tell you how many stitches per row are needed and how many rows are used. Knit bases all of its calculations on the size of a standard monitor screen which means that your finished knitting should be about the size of your screen. (Thus, if you have a extra large or small monitor, you may need to make adjustments.) Version 1.01, binary only. Author: Don Finlay

MegasquadA two player game with two modes of gameplay: Tag and Duel. Features many different play boards, has music, sound, and is very smooth. Written in 100% 68000 assembly language using direct hardware access. Binary only, public domain. Author: Clay Hellman

WhereKA highly configurable hard drive utility. Features an automatic disk cataloger with 3 modes, turns directories into ascii files that can be saved and searched, allows other programs to run while continuing in the background, creates lists with versions of the libraries on your hard drive and disks. All files created can be saved. Features 2 help modes, individual help for keys and a comprehensive help mode, both accessible from the program. Runs on WB2.0+ except for the Library Versions Bulk Lister which requires WB3.0 and above. Version 3.0, binary only, freeware. Author: Kenneth J. McCormick. -----------------

This is disk 938 of the freely distributable AMIGA

#### Un-Pack this Disk software library. Below is a listing of the significant directories and their contents.

AngieANother Great Intuition Enhancer commodity that offers about 100 Intuition related actions you may assign to multiple arbitrary hotkeys. Arbitrary DOS commands and input event data may be assigned to the hotkeys too. Furthermore, Angie includes automatic window hunting, auto ActiveWinTask priority increment, 'TWA'

type window remembering, auto DefPubScreen definition, etc. Angie comes with a comfortable Intuition user interface. This is version 1.6, giftware, includes source in Oberon-2. Author: Franz Schwarz

AppISizerNew, localized version of the AppIcon utility that gets the size of disks, directories or files. Gives the size in bytes, blocks and the actual size occupied. Supplied with a French catalog. Includes English documentation in AmigaGuide format and French documentation. Also offers several new enhancements. Requires KickStart 37.175 or higher. Version 0.68, an update to version 0.61 on disk 853. Binary only. Author: Gdrard Cornu.

BootManA boot manager program that allows you to select a startup-sequence at boot time using the mouse or keyboard. Also allows password protection and a timer to load a default startup if none is selected. Includes a preference editor for easy modification and startup. Will work with any Amiga running KickStart 2.0 or higher. Version 1.1, binary only. Author: Daniel Bachmann

VideoMaxeA video database that satisfies all needs of a private video user. With full OS 2.1+ and environmental support (localization, application icon, installer, font-sensitive runtime gadget layout, layout saving, guide documentation, ...) the program handles record suggestions, spool informations, free amount of additional data per tape or title, comfortable search routines, printing, etc. Requires OS 2.1. Version 04.20, update to version 03.22 on disk number 637. Binary only, Shareware. Author: Stephan Suerken --------------------

This is disk 941 of the freely distributable AMIGA

Un-Pack this Disk software library. Below is a listing of the significant directories and their contents.

CardZPatience card games. Includes two version of Klondike, The Wall and Up/Down. Version 1.0, binary only, freeware. Requires Release 2.04 and needs a 640x256 PAL HighRes screen. Author: Frans Zuydwijk

FlipPrefsWith this program, you can create several preferences files, (The "DEVS:system-configuration " type) of different names and switch between them on command. A sample usage would be to customize the startup script to set different preferences depending on the

operating system booted into. Could also be useful in different development environments or for machines with multiple users. Version 1.0, binary only, freeware, Author: Thorsten Stocksmeier

Guide2DocConverts AmigaGuide file to a normal document without any ""'s, but full ANSI-support! CLI-ONLY, optional table-of-contents-generation and page-numbering. Output goes to StandardOut, so you may redirect it, eg. ">prt:", or read the guide in CLI. V1.0, freeWare, includes C-source. Author: Bernd (Koessi) Koesling

MineA Modula-2 implementation of an old computer game. You have an N \* N square with mines hidden in some fields. Your job is to mark them with a flag as fast as possible. Version 2.0, an update to version 1.8 on disk number 835. Contains some bug fixes and improvements. Most important: now always uses the default public screen and does not open it's own multitasking and-chipmem-goodbye-screen. Requires AmigaDOS 2.0, Source in M2Amiga Modula-2 and (newest) 68020 version are available from the author. Author: Thomas Ansorge

SOUNDEffectSound sample editing program. Special features include: temporary buffers, frequency and amplitude modulation (tremolo and vibrato), echo, special reverb effect, chorus effect, mixer, free hand editing, low and high pass filter, compresser, expander, limiter, distortion and all the usual functions (copy, paste, insert, cut, looping, zooming etc.). All effects are available in stereo. This is no update to V1.32!, the program has been completely re-written and has a new user interface. Runs with OS1.3 or above. Version 2.10, binary only, shareware.

Author: Sven Brgen Frank & Michael Watzl

JIStoJiA program to read and print Japanese electronic text. JIStoJi automatically identifies electronic texts written in Old-JIS, New-JIS, Shift-JIS, or EUC-JIS (as well as, of course, ASCII) and displays them on screen, or prints them to dot-matix printers. Version 1.5, binary only. Author: Gerald B. Mathias

MCMasterAnother music cassette cover printing utility which should work together with any printer that supports pica and fine. Other features are a search function and a list function which allow you to put, for example, all the song names in a list gadget to scroll around. Requires Kickstart >2.04! Version 1.2, an update to version 1.1 on disk 685. Binary only. Author: Michael Watzl

MkfontConverts standard Amiga fonts into

softfonts for the Hewlett Packard II (compatible) laser printers. It is entirely written in assembly and is quite fast. It can double the softfonts in size and smooth's them automatically. Version 1.0, binary only, freeware, Runs from CLI only. Author: Tonio Voerman

WBflashA small program that nicely flashes (or color-cycles) the active window or Workbench background. With some simple gadget clicks you can generate and save your own custom flash-patterns. Written in assembler. Includes both English and Swedish versions. Requires OS2.0+. Version 1.12, binary only. Author: Thomas Pettersson -------------------

This is disk 944 of the freely distributable AMIGA

Un-Pack this Disk software library. Below is a listing of the significant directories and their contents.

AngusTitlerA program to create videotitles for (e.g.) your holiday films. It is possible to scroll 350 lines up the screen. Of course, the colors, fonts, fontstyles, border etc. can be changed. It is also possible to load a background picture. This is only a demo-version that is limited to 10 lines, all other options are enabled, even saving and loading. The full version can be obtained from the author for \$35 US or 45 DM. Version 4.0, binary only. Author: Andreas Gun, binary only. Author: Jeroen Smits

ISAMA Server/Library. Even novice programmers can store and/or retrieve database records. Powerful, multi-"user", almost unlimited number & size of records/ files. Different users may access same file, file and record locking (exclusive or shared), multiple keys/file. Keys may: ascend/descend, have unique/repeatable values, be up to 499 bytes. Many record retrieval methods. Recover Index file if lost or corrupt. Deleted record space reclaimed. Small: server is less than 51K; Resident Library less than 9K. Usable from C/Asm./ARexx/etc. AmigaDOS V1.2 and up. Shareware, binary only, examples w/source. Version 1.03, an update to version 1.01 on disk number 766.

Author: Scott C. Jacobs, RedShift Software

LHA DOpusAn ARexx script for Directory Opus 4.11 that lists the contents of lha-archives in a DOpus window. Allows extract, delete and add operations on specific files of the archive. Version 1.0, freeware. Author: Michiel Pelt

------------------- This is disk 954 of the freely distributable AMIGA software Un-Pack this Disk library. Below is a listing of the significant directories and their contents. MFTMulti-Function Tool. A little assembly program (just over 1K) that can perform all of the following DOS commands: RENAME, DELETE, MAKEDIR, WAIT, FILENOTE. Useful for disks where every byte counts and you don't want a bunch of bigger utilities taking up room. Current version does not support pattern matching. Version 1.03, includes source in assembler. Author: Thorsten Stocksmeier SCAN8800A specialized database program to store frequencies and station names for shortwave transmitters. It can also control a receiver for scanning frequency ranges. Version 2.38, an update to version 2.33 on disk number 864. Binary only. Author: Rainer Redweik -------------------- This is disk 955 of the freely distributable AMIGA software Un-Pack this Disk library. Below is a listing of the significant directories and their contents. DlxGalagaA shoot'em up game. Deluxe version of an old classic. Version 1.0, binary only, shareware. Author: Edgar M. Vigdal MuroloUtilSeveral CLI or script based utilities. Included are: Button - A little utility that opens a requester with custom text. Useful for batch and scripts; C64Saver -A utility that reads C64 basic programs, decodes and saves them in a readable file; Calendar - A utility which prints a monthly calendar and some information about the days; CarLost - A utility that causes DTR to drop on the serial port; CDPlayer - A utility to play a musical CD on CDTV or A570; FMBadFmt - Intuition based utility which formats BAD floppies and makes them useable; KickMaker - A utility to create a new KickStart disk with the last version of kickstart on it... For A3000 owners only; SerTest - A utility that opens a window and shows the status of serial port signals Switch - A utility that opens a little centered window,

library.

that has custom text and two buttons for choice. Most programs require OS2.04+, some source included. Author: Felice Murolo PFSA filesystem for the Amiga. Offers higher performance on all operations and full compatibility with AmigaDos. Requires Kickstart 2.0 or higher. Shareware release 1.0, version 6.11. Binary only. Author: Michiel Pelt ------------------

This is disk 956 of the freely distributable AMIGA software

Un-Pack this Disk

Below is a listing of the significant directories and their contents.

DDBaseA simple database program. Features: Up to 1500 records, up to 20 fields/record; Draw up to 10 Bevel/FlipBoxes, Box, Circles; Import/Export data as ASCII or Superbase; Uses external fields {ASCII/IFF}. Installation utility provided. Version 3.00, requires OS2.x or greater. Binary only, freeware. Author: Peter Hughes

FMsynthA program to create sounds with FM synthesis. It has six operators, a realtime LFO and a free editable algorithm. The sound can be played on the Amiga keyboard or on a MIDI keyboard which is connected to the Amiga. The sounds can be saved in IFF-8SVX (one or five octave) or raw format. FMsynth has an AREXX port now. Included are 230 FM sounds. Version 3.3, an update to version 1.1 on disk number 895.Shareware. Author: Christian Stiens

SetDefMonA small utility to set the system's default monitor during WBStartup or to zap the default monitor on the fly. Possible default monitors include Pal, Ntsc, Euro36, Super72, DblNtsc and DblPal. Version 1.2, includes source in C. Author: Franz Schwarz

This is disk 957 of the freely distributable AMIGA software

Un-Pack this Disk

-------------------

library.

Below is a listing of the significant directories and their contents.

PARexPARex is a program which allows you to process files, mostly textfiles, whereby strings can be

replaced by another, text between two strings can be stripped, strings put in lower or upper case. PARex supports normal text searching, wildcard searching, context remembering and word-only searching. Using data scripts enables the use of an unlimited number of such replace commands. Each replace command can be individually controlled. All ASCII codes can be used in the search and replace strings, even entire files, dates, times, can be inserted in such strings. Custom formatted hexadecimal output is also supported. Over twenty ready to use program scripts are included to perform simple tasks as: converting files between different computer systems, stripping comments from source files, finding strings in files, converting AmigaGuide files to normal text files,... even automatic version updating of source files. By the way, v3.00 is about two to more than twenty times faster than the previous versions, and is supplied in english, german, french, and dutch. This is version 3.00, an update to version 2.12 on disk number 859. Binary only (but the source is available), shareware. Author: Chris P. Vandierendonck

#### VChess

Fully functional shareware chess game completely written in Amiga Oberon. Features: selectable screen type (can run right on the workbench screen); sizeable board; Two-human, Computer-Human and Computer-Computer play modes; Load, save games; Load/save/print movelist; Use/save openings; Time limits; Solve for mate; Selectable fonts; Setup board; Rotate board; Show movelist; Show thinking; ... and more. Requires OS2.0+, and should run even on low memory (512K) machines if the opening library is not used. Version 2.0, binary only, shareware. Author: Stefan Salewski

This is disk 958 of the freely distributable AMIGA software

Un-Pack this Disk

Below is a listing of the significant directories and their contents.

Alert A small command to display texts in a recovery-alert. Works on all machines with Kickstart V33 or higher. Version 1.1, includes source. Author: Ketil Hunn

#### Fed-CASE

library.

A graphical environment to design flowcharts. The source code generator generates directly compilable C source. The generated code can be compiled on other computer systems. I.E. you can generate source code for a C compiler on a UNIX operating system or a PC operating system. Version 1.0 (demo version), binary only.

Author: Christian Joosen, Ron Heijmans TestMaker NOT just a test creator for teachers. Ten years in developing, this one makes up tests, review sheets, quizzes, etc., in a variety of formats, and helps the teacher maintain a question database for use in most subjects. Version 3.12, binary only (Compiled HiSoft Basic), shareware. Author: Bill Lunquist, Bob Black --------------------- This is disk 959 of the freely distributable AMIGA software Un-Pack this Disk library. Below is a listing of the significant directories and their contents. AmigaDiary AmigaDiary is a handy workbench tool of the type that currently abound office PC's. It is a mouse driven diary capable of storing all personal events and is the perfect solution to all those forgotten birthdays, missed appointments etc. Version 1.13, binary only. Author: Andrew K. Pearson HQMM Hero Quest MapMaker. With HQMM, you can create your own missions for Hero Quest, the board game. You can place all objects that are in the Hero Quest set (doors, traps, furniture, monsters etc.) on the map and you can write your own story to go with it. All this will be printed out in the same style as the original Hero Quest missions. Version 1.11, requires OS2.0+. Binary only, freeware. Author: Camiel Rouweler IntuiMake A tool for developers, created with the intention of building complex projects, with an easy to use graphics user interface. No further knowledge about conventional makes is needed, because Intuimake does not deal with script files or things like that. Requires OS2.0+. Version 1.2, binary only. Author: Bj. Trost and Dirk O. Remmelt ---------------------- This is disk 960 of the freely distributable AMIGA software Un-Pack this Disk library. Below is a listing of the significant directories and their contents. Imperial An oriental game in which you have to remove tiles from a

layout (like Shanghai or Taipei). Every game has a solution and there's a layout editor. English NTSC version and French PAL version supplied. Some other versions available from the author. Version 2.0, binary only, shareware. Author: Jean-Marc BOURSOT Minesweeper Yet another minesweeper game. This one forgives the player, when he hits a mine, if no useful inferences could be made from the exposed information. The element of luck is sharply reduced. First version, binary only. Author: Donald Reble PowerPlayer A very powerful, user friendly and system friendly module player. It can handle nearly all module-formats, can read powerpacked & xpk-packed modules and comes along with its own powerful cruncher that uses the lh.library. Has a simple to use userinterface and an ARexx port, has locale-support and a nice installer script for CBM's installer utility. Version 4.0, update to version 3.9 on disk number 863. Binary only, shareware. Author: Stephan Fuhrmann This is disk 961 of the freely distributable AMIGA software Un-Pack this Disk library. Below is a listing of the significant directories and their contents. FIVE-STAR Demo version of a powerful prediction tool for LOTTO, POOLS, SWEEP, DIGIT (eg 4d) and HORSE (races) systems available worldwide. The program uses an identical framework for all five systems but they are run com-

pletely individually so that any number of them can be used simultaneously. All records, updates, predictions, bets and results are stored separately and can be saved to disk or sent to the printer at any time. This demo version is supplied with a very basic manual and is completely functional except for data input. Version 1.0, binary only. Author: Joe Taylor

#### MPMaster

A useful MIDI program that enables to transmit/receive samples via MIDI between the Amiga and any MIDI device that supports the MIDI Sample Dump Standard format (such as the Yamaha SY85 synthesizer). It has a WorkBench interface, can play samples and all settings of the sample can be modified before transmission. Includes a circuit to build a very small MIDI interface. Distributed in two languages: English and Spanish. Requires WorkBench 2.04 or higher. Version 1.2, binary only, freeware.

Author: Antonio J. Pomar Rossell{" Un-Pack this Disk " system " ← c:Execute UPD4:DMS/FredFishDMS <>NIL: FF.0962.DMS"} library. Below is a listing of the significant directories and their contents. EnvTool A tool for a project icon, born out of a severe need to allow users to use their own tools for reading doc files, viewing pictures, editing files, etc. EnvTool will send the associated file to either the tool specified by an environment variable, or a selected default tool if the environment variable is not set. Version 0.1, includes source in C. Author: Dan Fish EZAsm Combines 68000 assembly language with parts of C. Produces highly optimized code. Uses C-like function calls ( supports all 3.0 functions ), taglists, braces, "else", ".fd" support, and much more. Comes bundled with A68k and Blink, for a complete programming environment. This is version 1.8, an update to version 1.7 on disk 699. Includes example source and executable files. Binary only. Author: Joe Siebenmann MuchMore Another program like "more", "less", "pg", etc. This one uses its own screen or a public screen to show the text using a slow scroll. Includes built-in help, commands to search for text, and commands to print the text. Supports 4 color text in bold, italic, underlined, or inverse fonts. Can load xpk crunched files. Has a display mode requester. Is localized with German, Italian, French, and Swedish catalog files. Supports pipes. Requires KickStart 2.04 or later. This is version 4.2, an update to version 3.6 on disk number 935. Includes source in Oberon-2. Author: Fridtjof Siebert, Christian Stiens ToolAlias Provides a mechanism for rerouting specific programs to other programs. For example, with ToolAlias, you could reroute all references to ':c/muchmore' to use 'sys:utilities/ppmore' instead, so that when browsing documents on a Fish disk, you get to use your favourite text viewer, rather than loading the one specified in the document's ToolTypes. Requires OS2.0+. Version 1.02, Includes source. Author: Martin W. Scott Touch

Another Amiga version of the Unix utility with the same name. Touch changes the date and time stamp of all specified files to the current date and time. This version will also create an empty file (like the Unix version) if the specified file does not exist. Version 1.2, an update to version 1.0 on disk 919. Public domain, includes source.

Author: Kai Iske ----------------------- This is disk 963 of the freely distributable AMIGA software Un-Pack this Disk library. Below is a listing of the significant directories and their contents. BootPic BootPic shows nearly any IFF picture that you like while your system is initialized after a reset. Additionally, it may play a MED-Module. Requires OS 2.0 or higher. Version 3.1, a major update to version 2.1b on disk number 718. Binary only. Author: Andreas Ackermann Codecracker Another MasterMind clone. Difficulty level may be set by selecting the number of color columns and the number of different colors to choose from. Documentation contained within the program. Version 2.23, binary only. Author: Michael Reineke SIOD An interpreter for the algorithmic language Scheme, a dialect of LISP developed at MIT. Siod is a C implementation that covers a large part of the standard and can be run with a small amount of memory (also runs on old A500 NOT expanded). It is the ideal tool to learn the language or for experimenting with functional languages. Version 2.6, includes source and examples. Based on the original code from Paradigm Inc. An update to version 2.4 on disk number 525. Author: Scaglione Ermanno Split! A high-speed file splitter. Splits a large file into several smaller files (size is user-definable). Due to the use of a 32k buffer, Split! is up to 14 times faster than the competition. CLI interface. Originally created for transporting large documents. Version 1.0, binary only. Author: Dan Fraser. ----------------------- This is disk 964 of the freely distributable AMIGA software Un-Pack this Disk library. Below is a listing of the significant directories and their contents.

Angie

ANother Great Intuition Enhancer commodity that can be used to assign AngieSequences that can consist of dozens of Intuition related actions, arbitrary dos commands and input event data to an unlimited number of hotkeys. Furthermore, these AngieSequences can be executed via ARexx. Angie's capabilities include auto window hunting, auto ActiveWinTask priority increment, 'TWA' window remembering, auto DefPubScreen definition, etc. Angie comes with a comfortable Intuition user interface and is completely localized. Includes English and German documentation and German catalog. Version 3.6, an update to version 1.6 on disk number 938. Binary only, giftware. Author: Franz Schwarz

#### NewDate

A replacement for the AmigaDOS command 'Date'. Besides the usual date options, NewDate enables date output in your own defined format. NewDate currently supports 18 languages: English, German, French, Dutch, Italian, Spanish, Portugese, Danish, Finnish, Swedish, Norwegian, Icelandic, Polish, Hungarian, Czech, Romanian, Turkish and Indonesian. Version 1.20, an update to version 1.10 on disk number 859. Binary only, freeware, Author: Chris Vandierendonck

#### RIVer

This program searches an embedded version ID in a file. Like the 'Version' command you can check the version and revision number of a file. You can also add this embedded version ID as a filenote, or print it in a table where each field of the ID is clearly stated. You can also construct your own version comment using embedded version ID fields. Version 2.30, an update to version 2.00 on disk number 787. Binary only, freeware. Author: Chris P. Vandierendonck

#### Stocks

Demo version of a stocks analysis program. Provides powerful technical analysis using numerous studies including Candlesticks, traditional bar charts, 3 moving averages, MACD, Stochastics, Gann, TrendLines, %R, Average Volume and more. It generates buy/sell signals based on customizable trading rules and graphs daily, weekly, and monthly charts using a simple ASCII data file format compatable with Compu-Serve historical data. Displays on Workbench or Custom Public Screen. Includes on-line AmigaGuide help text. Requires OS2.0+. Version 3.02a, binary only. Author: James Philippou, Bug-Free Development ---------------------

This is disk 965 of the freely distributable AMIGA software

#### Un-Pack this Disk

library. Below is a listing of the significant directories and their contents.

CDPlay A small CD Player designed for the Xetec CDx Software. The program uses a small window that opens on the Workbench screen. Smaller with many more functions than those on the player that is supplied with the Xetec Software. Version 2.01, binary only. Author: Nic Wilson

#### UChess

A powerful version of the program GnuChess version 4 for the Amiga. Plays a very strong game of chess. Code has been rewritten and data structures reorganized for optimal efficiency on 32 bit 68020 and better Amiga systems. Fully multitasking, automatically detects and supports 640X480X256 color AGA mode machines, and does not at any time BUSY wait. Requires a 68020/030/040 based Amiga computer system with AmigaOS 2.04 or later and 4 Meg of ram minimum. Special "L" version optimized for 68040 and requires 10 Meg of ram minimum. Supports a variety of standard features such as load, save, edit board, autoplay, swap sides, force move, undo, time limits, hints, show thinking, and a supervisor mode that will allow two humans to play with the computer acting as a "supervisor". Version 2.69. Source for this version may be found on AmigaLibDisk966. Author: FSF, Amiga Port by Roger Uzun -----------------------

This is disk 966 of the freely distributable AMIGA software

#### Un-Pack this Disk

Below is a listing of the significant directories and their contents.

#### CDTV-Player

library.

A utility for all those people, who'd like to play Audio CD's while multitasking on WorkBench. It's an emulation of CDTV's remote control, but is a little more sophisticated. Allows access to the archive even without a CDROM drive (i.e. AMIGA 500-4000), although you can't play a CD. Program and KARAOKE (live on-screen) included. Recognizes CDs automatically. Works on all CDTVs, AMIGA CD 32 and all CD ROM emulating the cdtv.device or cd.device. Version 2.31, an update to version 2.05 on disk 894. Freeware, binary only.

Author: Daniel Amor

#### FHSpread

A Spreadsheet program that uses its own custom screen. Can be switched between hires, laced and PAL, NTSC. Should work on any amiga with at least 1MB. Version 2.01, an update to version 1.71 on disk number 887. Binary only. Author: Frank Hartog

UChessSrc Lha archive of all the sources necessary to build UChess version 2.69 as contained on disk number 965. Author: FSF, Amiga Port by Roger Uzun ------------------------ This is disk 967 of the freely distributable AMIGA software Un-Pack this Disk library. Below is a listing of the significant directories and their contents. IconTrace Use this program to find out which tooltypes a program supports and which icons it looks for. KickStart 2.0 or higher required. This is version 2.02, binary only. Author: Peter Stuer MUI\_usr An object oriented system to create and maintain graphical user interfaces. From a programmer's point of view, using MUI saves a lot of time and makes life much easier. Thinking about complicated terms like window resizing or font sensitivity is simply not neccesary. On the other hand, users of MUI based applications have the ability to customize nearly every pixel of a program's interface according to their personal taste. Version 1.4, this is part 1 of a 2 part distribution and contains the user system. The developers support package can be found on disk number 968. Shareware. Author: Stefan Stuntz -------------------- This is disk 968 of the freely distributable AMIGA software Un-Pack this Disk library. Below is a listing of the significant directories and their contents. DiskInfo A replacement for the AmigaDOS 'Info' command, but can additionally give more extensive information on the disk (volume) and/or on the device in which the disk is inserted. Version 2.00, an update to version 1.00 on disk number 783. Binary only, freeware. Author: Chris P. Vandierendonck JustLook A collection of routines for controlling the mouse and keyboard thru generation of 'Input Events'. Implemented as object code to be linked with your programs. This is for

application writers who like to include HowToDo programs

with their applications. Users can actually see how to do things, rather than describing them in document files. This is not a recorder, mouse and keyboard events are generated in real time and so the software adapts itself to changes at a particular execution. Includes example programs and source in C and assembly. Author: Kamran Karimi

#### MUI\_dev

An object oriented system to create and maintain graphical user interfaces. From a programmer's point of view, using MUI saves a lot of time and makes life much easier. Thinking about complicated terms like window resizing or font sensitivity is simply not neccesary. On the other hand, users of MUI based applications have the ability to customize nearly every pixel of a program's interface according to their personal taste. Version 1.4, this is part 2 of a 2 part distribution and contains the developer support package. The user system can be found on disk number 967. Shareware.

Author: Stefan Stuntz

#### PowerSnap

A utility that allows you to use the mouse to mark characters anywhere on the screen, and then paste them somewhere else, such as in another CLI or in a string gadget. Checks what font is used in the window you snap from and will look for the position of the characters automatically. Recognizes all non-proportional fonts of up to 24 pixels wide and of any height. Works with AmigaDOS 2.0 in both shell and WorkBench environments. This is version 2.2, an update to version 2.1b on disk 781. Binary only. Author: Nico Francois ----------------------

This is disk 969 of the freely distributable AMIGA software

#### Un-Pack this Disk

Below is a listing of the significant directories and their contents.

#### ACE

library.

ACE is a FreeWare Amiga BASIC compiler which, in conjunction with A68K and Blink, produces standalone executables. The language defines a large subset of AmigaBASIC but also has many features not found in the latter. A simple graphical front-end (Integrated Development Environment) is also provided. This is written in ACE. Version 2.0, freeware, binary only. Author: David Benn

#### DOSTrace

SnoopDOS clone with a lot more whistles and bells: session history, commodity, and can trace a lot more functions than SnoopDOS. KickStart 2.04 or higher required. This is

version 2.13, binary only. Author: Peter Stuer

LazyBench

A little utility for lazy people with a hard disk crammed full of goodies which are too difficult to reach because they are buried away in drawers inside drawers inside drawers inside drawers... LazyBench installs itself as a commodity, adds an item under the Workbench "Tools" menu and waits in the background. Use its hot key combination to pop up its window and select an item from the list displayed, thus launching your favourite application without messing around with windows and drawers. Font sensitive, Style Guide compliant and fully configurable. Requires AmigaDOS 2.xx or later. Version 1.14, an update to version 1.12 on disk 935. Binary only. Author: Werther 'Mircko' Pirani

#### SysInfo

A brand new release of this popular program. It reports interesting information about the configuration of your Amiga, including some speed comparisons with other configurations, versions of the OS software, and much more. Version 3.23, an update to version 3.18 on disk number 860. Binary only. Author: Nic Wilson -----------------------

This is disk 970 of the freely distributable AMIGA software

Un-Pack this Disk

library. Below is a listing of the significant directories and their contents.

#### ADM

A comfortable and flexible address database with font sensitive windows, commodity support, application window support, an ARexx-port, public screen support, and totally controllable from the keyboard. It includes user flags (grouping), email support, and freely configurable label printing. It can fill out letter forms and call your word processor, print remittance orders, dial numbers, and has online help. Requires AmigaDOS version 2.04 or later. Version 1.20, an update to version 1.01 on disk 847. German version only. Shareware, binary only. Author: Jan Geissler

#### NoNTSC

Converts NTSC-Screens to PAL-Screens. It links into the OpenScreen-Routine and looks at the height of every screen opened. If it has NTSC-Height (200 Pixels), it is converted to PAL-Height (256 Pixel). Author: Thorsten Stocksmeier

UUCode

Optimized uuencode/uudecode programs. Designed to be reliable and fast. Also includes 68030 based versions. V36.6, includes source. Author: Ralph Seichter ------------------------ This is disk 971 of the freely distributable AMIGA software Un-Pack this Disk library. Below is a listing of the significant directories and their contents. DiskInfo A replacement for the AmigaDOS 'Info' command, but can additionally give more extensive information on the disk (volume) and/or on the device in which the disk is inserted. Version 2.00, an update to version 1.00 on disk number 783. Binary only, freeware. Author: Chris P. Vandierendonck QDisk A WorkBench utility that will monitor the space usage of any mounted AMIGA DOS volume, like your hard drive or your floppy drive. QDisk will also notify you if a volume becomes too full. Comes with a preference editor to customize QDisk to your needs. Version 2.01, an update to version 1.1 on disk 903. Freeware, binary only. Author: Norman Baccari Yak Yet Another Kommodity. Features a sunmouse that only activates when the mouse stops, KeyActivate windows, click windows to front or back, cycle screens with mouse, mouse and screen blanking, close/zip/shrink/enlarge windows with programmable hotkeys and a lot of other configurable hotkeys. Fully localized English language builtin and provided catalogs for Dutch, French, German, Italian and Swedish. Documentation in English, French, German and Italian. Includes installer scripts and C source. Version 1.57, an update to version 1.52 on disk number 912. Author: Gael Marziou & Martin W. Scott --------------------- This is disk 972 of the freely distributable AMIGA software Un-Pack this Disk library. Below is a listing of the significant directories and their contents. Icons A bunch of 4-Color Icons from which you may find something suitable for your particular WorkBench environment. Author: Magnus Enarsson

IntelInside A cute little play on the marketing motto of that "other" family of microprocessors ...a WorkBench TrashCan Icon. Author: Unknown... (Unconfessed??) MoreIcons Another bunch of Icons (8-Color this time) from which you may find something suitable for your particular WorkBench environment. Author: Dan Elgaard QuickFile QuickFile is a flexible, easy to use flat file database. Files can be larger than available ram, but as much of the file as possible is kept in ram for fast access. Features include: multiple indexes that are automatically maintained; character, date, integer and floating point data types; up to 250 characters per field and 250 fields per record; form and list style displays and reports; unlimited number of views for each file; fast sorting with multiple sort keys; improved search function; fields can be added, changed, or deleted at any time; flexible ascii export/import; flexible multi-column label printing. Runs on WB1.3 or later and should be OK with 512K ram. Version 2.02, an update to version 1.3.3 on Disk 919. Shareware, binary only. Author: Alan Wigginton RCON A replacement for the CON:-Handler of Amiga-OS 2.x / 3.x. Has many new features including scrolling back text which has disappeared, enhanced copy & paste support, window iconification, output logging, print window contents, and much more. This is a demo distribution of a shareware product. Version 1.4, an update to version 1.0 on disk 930. Binary only. Author: Gerhard Radatz ------------------ This is disk 973 of the freely distributable AMIGA software Un-Pack this Disk library. Below is a listing of the significant directories and their contents. TextPlus A TeX frontend word processor. TPP provides facilities for tables, lists, mailmerge, footnotes, inclusion of iff-graphics, an ARexx-Port (122 commands), printing via the printer.device (no TeX needed for this), and full OS2.xx/3.xx compatibility. Makes use of PasTeX, Georg Hessmann's Amiga implementation of TeX, or AmigaTeX of Radical Eye Software, which is supported from now on. New features: user definable menus, keymap, and macros; completely localized (available

languages: english, deutsch); clipboard support; AppWindow, AppIcon; 11 new ARexx commands. This is version 5.01, an update to version 4.10 on disk 845/846. Shareware, binary only. Author: Martin Steppler ---------------------- This is disk 974 of the freely distributable AMIGA software Un-Pack this Disk library. Below is a listing of the significant directories and their contents. DDLI The Duniho and Duniho Life Pattern Indicator (DDLI) is a program that asks you questions in order to determine your Life Pattern. The Life Patterns correspond to the sixteen psychological types measured by the Myers-Briggs Type Indicator (MBTI), and they are represented by the same abbreviations. By using knowledge that Terence Duniho has added to the study of Type, this program also checks itself by asking supplementary questions about other preferences that correlate with a person's type. Author: Fergus Duniho KingCON A console-handler that optionally replaces the standard 'CON:' and 'RAW:' devices. It is 100% compatible, but adds some VERY useful features, such as: Filename-completion (TAB-expansion); A review-buffer; Intuition menus; Jump scroll (FAAST output!). Cursor-positioning using the mouse; MC68020-optimized version; And more... Version 1.1, requires OS2.x, binary only. Author: David Larsson MathPlot A function plotter with lin/log plot, a complete KS 2.0 interface, and ARexx support. Needs Kickstart/WorkBench 2.0 and mtool.library (included). Version 2.20, an update to version 2.07 on disk number 916. This is a Demo version with some options disabled, requires a key file for full functionality. Shareware, source available from author. Author: Rrgen Frank, Michael Watzl MUIFFR MUI Fido File Request is a GUI for selecting files from a filelist, which almost every Fidonet mailbox provides for download. The list of selected files is written to a .REQ-file in your outbound directory. The next time you call up your Fido Boss these files are automatically downloaded by your Fidonet communications software. This is version 1.1, includes source in C. Author: Martin Steppler --------------------

This is disk 994 of the freely distributable AMIGA software Un-Pack this Disk library. Below is a listing of the significant directories and their contents. AddPower A utility that adds some miscellaneous useful features to the 2.0+ OS. Includes: file requesters in any program, stop drive clicking, fix menus and pen colors of pre-2.0 programs, wildcard  $* = 2$ , make screen borders black, open any window on front screen. All features are independently configurable. Workbench and AmigaDOS interfaces with online AmigaGuide documentation. Version 37.14, an update to version 37.6 on disk number 939. Binary only. Author: Ian J. Einman JukeBox A program to play compact digitial audio discs by emulating a graphical user interface similar to common CD players. Supports various vendor's SCSI-CDROM-player, CDTV and A570. It provides a command line oriented, fully programmable ARexx user interface, as well. This is version 1.2530, an update to version 1.2522 on disk 819. Shareware, binary only. Author: Franz-Josef Reichert TheGuru The Guru is a program that helps you to understand the strange GURU message numbers like 8000000B. This is the first public release. Version 2.3, binary only. Author: E.Lensink ToolType A program to make it easier to edit tooltypes in icons. ToolType will read the tooltypes from an icon file and let you use your favorite text editor to change or add to the tooltypes. ToolType can be run from shell, from Workbench, or set up as an appicon. Includes an option to sort the tooltypes alphabetically. Version 37.210, an update to version 37.206 on disk 934. Binary only, Workbench 2.0 or later required. Author: Michael J Barsoom ------------------------- This is disk 995 of the freely distributable AMIGA software Un-Pack this Disk library. Below is a listing of the significant directories and their contents. BrowserII A "Programmer's Workbench". Allows you to easily and

conveniently move, copy, rename, and delete files & directories using the mouse. Also provides a method to execute either Workbench or CLI programs by doubleclicking them or by selecting them from a ParM like Menu with lots of arguments. Uses whatis.library to detect file types and executes commands based on these. Version 2.41, an update to version 2.13 on disk number 843. Binary only, shareware. Author: Sylvain Rougier, Pierre Carrette

#### ParM

Parametrable Menu. ParM allows you to build menus to run your favorite tools. ParM can run programs either in Workbench or CLI mode. ParM can have its own little window, can attach menus to the CLI window you are running it from, or to the WB menus. It has a builtin mouse accelerator, screen blanker, etc. Available languages: english, french, deutsch, italiano, norsk, svenska, dansk. Version 4.5, an update to version 4.3 on disk number 843. Binary only. Author: Pierre Carrette, Sylvain Rougier

#### $W$ hat $Ts$

WhatIs.library can detect file types and is fully parametrable by an ascii file. You can describe file types and they will be recognized by the library. Includes a few tools (w/source) for the manipulation of filenames. This is version 4.0, an update to version 3.4 on disk number 843. Requires OS 2.0+. Binary only. Author: Sylvain Rougier, Pierre Carrette

#### XprKermit

An Amiga shared library which provides Kermit file transfer capability to any XPR-compatible communications program. Supports version 2.0 of the XPR Protocol specification. In addition to fixing known bugs in XPR Kermit 1.111, it adds: sliding windows support, attribute packets, full update of download status (number of bytes transferred, time elapsed, time left) and many other features. This is version 2.35, an update to version 1.5 on disk number 330, includes source. Author: Stephen Walton, Frank da Cruz, Marco Papa

-------------------------

This is disk 996 of the freely distributable AMIGA software

#### Un-Pack this Disk

library. Below is a listing of the significant directories and their contents.

#### Aren

An extension of the DOS Rename command. Supports wildcards and allows you to change or remove part of a filename. This is version 1.2, shareware, includes source in C. Author: Marc Mendez

ECopy A utility to copy files from mass storage devices onto floppy disks, so that it takes the minimum number of disks. Files can be optionally moved. Uncopied files can have their names saved to a file and be used for copying at a later time. Great for picture and music collectors. This is version 1.10, freeware, includes source. Author: Sam Yee NewEXT A CLI command which renames files, retaining the original name minus the extension and adding on the specified extension. Supports wildcards. Version 1.0, includes source in HighSpeed Pascal. Author: Lee Kindness Startup-Menu This utility produces a decisive menu (ie one choice then it quits) on start-up which is fully customisable and offers an unlimited amount of gadgets/choices. Version 1.00, includes HighSpeed Pascal Source. Also includes a small script file utility call GetOption, with Pascal source. Author: Lee Kindness TauIcons Third release of these icons for MagicWB users. Includes several new and many updated icons to that of the first release. Also includes step by step documentation on how to install the icons retaining the tooltypes of the originals. Version 1.5. Author: Osma Ahvenlampi -------------------- This is disk 997 of the freely distributable AMIGA software Un-Pack this Disk library. Below is a listing of the significant directories and their contents. MTool MultiTool II is a directory utility resembling DMaster V1.4 (cosmetically only). It offers all basic functions (copy, delete,...), special features can be configured using external programs. LH-Archives can be double clicked like directories causing MTool to display the archive contents in the directory list. Now you can copy files into the archive (add), out of the archive (extract) or delete them. MTool supports different screenmodes, localization, fonts, it opens an appwindow and works as a commodity. Everything is set up with a very user friendly prefs editor. MTool needs OS2.0 (or higher). Version 2.0a, shareware, binary only. Author: Boris Jakubaschk ---------------------

This is disk 998 of the freely distributable AMIGA software

#### Un-Pack this Disk

library.

Below is a listing of the significant directories and their contents.

#### bBaseIII

An easy to use, versatile, yet full featured database program that will run on any Amiga with WB1.3 or subsequent. Search or sort on any field, print mailing labels, delete or undelete records, mail merge, get reports in many formats, scramble files, flag records, and more. Fields are user-configurable, so bBase can be used to keep track of addresses, tape or video collections, recipe files, or anything else you can think of - one program does it all! bBaseIII is a greatly enhanced successor to bBaseII. This is version 1.43, an update to version 1.4 on disk 923. Shareware, binary only. Author: Robert Bromley

#### ScreenSelect

A commodity to change screen order by selecting a screen name from a listview. Also allows binding of hotkeys to any screen with a proper name. Supports automatic activation of windows (remembers last activations) when changing to new screen, is configurable with Preferences program, has a full intuition interface and is font sensitive (including proportional fonts). Documentation in Amiga-Guide, ASCII and DVI formats. Requires AmigaOS 2.04 or later. Version 2.2 an update to version 2.1 on disk 947. Freeware, binary only. Author: Markus Aalto

#### TeXPrt

A front-end for DVI printer drivers based on Stefan Stuntz's MUI. It is highly configurable and can be used with various DVI printer drivers. Configuration files for Georg Hessmann's DVIPrint (PasTeX), DVILJP (AmigaTeX) and DVILJ2P (Gustaf Neumann) are included. TeXPrt has an ARexx port and interprets 17 ARexx commands. TeXPrt opens an App-Window and supports an (optional) AppIcon for selecting DVI files. Needs at least Kickstart 2.04 and MUI. This is version 3.0, an update to version 2.0 on disk 892. Freeware, includes source in C. Author: Richard A. B Touch A simple TOUCH command, known from UNIX systems. It will touch all files (including patterns) given on the command line. If a particular file (not including wildcards) does not exist, it will be created; just like under Unix. This is version 1.3, public domain, includes source. Author: Kai Iske ---------------------

This is disk 999 of the freely distributable AMIGA software

Un-Pack this Disk library. Below is a listing of the significant directories and their contents. ADAM A calculation program that is able to handle numbers with up to some thousand digits before and after the decimal point. This is version number 3. The (German) source code in assembly language is included. Author: Michael Lorek ASplit Splits binary/text files into smaller units, to be transfered to removable storage units. It looks like 'split' under Unix., but this version allows you to specify the size in bytes (instead of lines). Version 2.0, shareware. Includes Source in ANSI C, so it can be compiled on any machine. Author: Marc Mendez DBB Digital Breadboard is a full GUI digital circuit simulator. Digital Breadboard currently supports 2 and 3 input AND, OR, NAND, and NOR gates, NOT and XOR gates, D, JK, and SR edge-triggered flip-flops, multiple independant clocks, switched and pulsed inputs, outputs, Vcc, GND, independant 4-channel trace scope, event counters, variable speed timer, preferences printing, and more. Includes combinational logic design utilities. Version 1.1.9, an update to version 1.1.5 on disk 844. Author: Dan Griffin HQMM Hero Quest MapMaker. With HQMM, you can create your own missions for Hero Quest, the board game. You can place all objects that are in the Hero Quest set (doors, traps, furniture, monsters etc.) on the map and you can write your own story to go with it. All this will be printed out in the same style as the original Hero Quest missions. Version 1.14, an update to version 1.11 on disk number 959. Requires OS2.0+, binary only, freeware. Author: Camiel Rouweler QuadraComp A music tracker which uses the internal Amiga sound capabilities. Features: Uses standard intuition windows; Handles the Protracker and Extended Module (EMOD) formats; Built-in synth in the sample editor; More and longer samples can be used than in normal trackers; Amusing realtime sample displays. Version 2.03, an update to version 2.0 on disk number 930. Binary only, shareware. Package also includes QuadraPlayer, a relatively small, freeware module player, that handles both Protracker modules and Extended Modules

(EMOD's). The music is shown visually in the Monoscope, VU-Meters and SpectraScope. Version 1.0, binary only.

Author: Bo Lincoln & Calle Englund --------------------- This is disk 1000 of the freely distributable AMIGA Un-Pack this Disk software library. Below is a listing of the significant directories and their contents. BTNtape The "Better Than Nothing" SCSI tape device handler. provides flat-file access to a SCSI tape drive from application programs using simple calls to DOS or C library I/O functions. It can also be used with the Amiga TAR utility for disk backups. It uses your existing SCSI adapter's device driver for access to the bus. This is version 3.0, an update to version 2.1 on disk 558. It fixes a number of bugs and includes several new features including file number tracking and append-only and read-only safety modes. Includes C source and extensive documentation. Author: Robert Rethemeyer Enforcer A tool to monitor illegal memory access for 68020/68851, 68030, and 68040 CPUs. This is a completely new Enforcer from the original idea by Bryce Nesbitt. It contains many new and wonderful features and options and no longer contains any exceptions for specific software. Enforcer can now also be used with CPU or SetCPU FASTROM or most any other MMU-Kickstart-Mapping tool. Major new output options such as local output, stdout, and parallel port. Highly optimized to be as fast as possible. Version 37.60, an update to version 37.55 on disk 950. Binary only. Author: Michael Sinz FishRachel This picture is a hand drawn cartoon picture of Rachel the Raccoon "Just Fishin'" to commemorate the 1000th disk in the Freely Redistributable Amiga Library. It is an NTSC Hires-Interlace (704x480) IFF picture, and is provided in 8-color, 16-color, and 128-color versions for use on all Amigas. Author: Les Dietz PolyFit A program to fit straight lines, polynomes and exponentional curves to sets of points. Can fit to polynomes of degree of 16 and lower. Calculated coefficients can be printed and saved. A graph of the points and curve can be shown (in any screen resolution), printed and saved as an IFF file. Supports localization. Version 1.21, OS2.0 and higher, freeware, binary only. Author: Camiel Rouweler

:cation programs using simple calls to DOS or C library I/O